, tushu007.com

# <<CCNP BCRAN >>

<<CCNP BCRAN >>

- 13 ISBN 9787115123473
- 10 ISBN 7115123470

出版时间:2004-8

Brian Morgan Craig Dennis

页数:368

字数:594000

PDF

http://www.tushu007.com

, tushu007.com

# <<CCNP BCRAN >>

 $\epsilon$ 

#### CCNP BCRAN (642-821) ( ) CCNP BCMSN

18 5 1 CCNP CCDP<br>BCRAN  $BCRAN$ 

 $"$ 

 $\mathsf{A}$ 

CCNP BCRAN

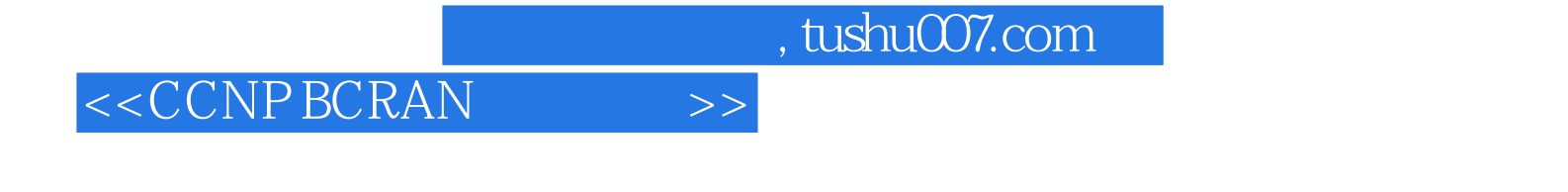

( ) Brian Morgan Craig Dennis

**tushu007.com** 

## <<CCNP BCRAN

 $1 \t\t 51.1$  "  $"$  51.2 81.2.1 91.2.1.1 Cisco700 91.2.1.2 Cisco800 91.2.1.3 Cisco 1600 91.2.1.4 Cisco 1700 101.2.1.5 Cisco 2500 101.2.1.6 Cisco 2600 101.2.1.7 Cisco 3600 111.2.1.8 Cisco 3700 111.2.1.9 Cisco AS5000 111.2.1.10 Cisco7200 111.2.1.11 PIX Firewall 121.2.1.12 VPN3000 Concentrator 121.2.2 121.2.2.1 WAN 131.2.2.2 131.2.3 131.2.3 141.2.3.1 141.2.3.2 141.2.3.3 151.2.4  $(QoS)$  151.3 161.4 17 2 192.1 "  $"$  192.2 212.2.1 212.2.1.1 212.2.1.2  $222.21.3$  /  $232.21.4$  SOHO  $232.2.1.5$  $242.22$   $272.2.3$   $302.3$   $312.4$  $332.5$   $332.51$   $2.1$   $332.52$   $2.2$   $342.6$   $342.61$   $2.1$  $34262$   $22$   $34$  3  $3731$  "  $"$  373.2 393.2.1 403.2.1.1 403.2.1.2 / (ROBO) 453.2.1.3 (SOHO) 473.2.2 483.2.3 493.2.3.1 LED 503.2.3.2 503.3 543.4 553.5 563.6 563.6 56  $614.1$  "  $"$  614.2 644.2.1 644.2.1.1 654.2.1.2 654.21.3 654.21.4 DTE 654.2.1.5 DCE 664.2.2  $($ Reverse Telnet $)$  664.2.3 674.2.4  $694.241$   $704.24.2$   $714.25$   $724.2.51$  $734.25.2$   $(342.5.2)$ (chat scripts)  $744.261$   $754.262$ 754.2.6.3 754.3 764.4 774.5 78.5  $PPP$  815.1 " " 825.2 835.2.1 PPP 835.2.1.1 PPP 845.2.1.2 PPP 845.2.1.3 PPP PPP 855.2.2 PPP 865.2.2.1 PPP 865.2.2.2 (PAP) 865.2.2.3 (CHAP) 875.3 895.4 896.6 PPP  $916.1$  "  $"$  916.2  $936.21$  PPP  $(LCP)$   $936.22$  PPP  $936.2.21$  PPP  $\alpha$  (callback) 946.2.2.2 PPP  $\alpha$  (compression) 966.2.2.3 PPP 966.3 PPP 966.4 986.5 98 ISDN DDR 7 ISDN  $\text{DDR}$  1037.1 "  $1037.2$   $1057.2.1$   $1067.2.1$   $1067.2.1.1$  BRI  $1087.2.1.2$  ISDN 1127.2.1.3 ISDN 1147.2.2 DDR 1147.2.2.1 ISDN 1157.2.2.2 **1157.2.2.2 1157.2.2.3 1157.2.2.3** 1177.2.2.4 ISDN 1187.2.2.5 1197.2.2.6 1207.2.3 DDR 1217.2.3.1 1217.2.3.2 1227.2.3.3 1237.2.3.4 1247.3 1247.4 125 8 DDR 1298.1 " " 1298.2 1318.2.1 DDR 1318.2.2 DDR 1318.2.2.1 (Bandwidth on Demand) 1318.2.2.2 PPP (Multilink PPP) 1328.2.3 DDR 1338.2.3.1 (dialer profiles) 1348.2.3.2 (Rotary Groups) 1368.2.3.3 and tushu007.com

#### <<CCNP BCRAN >>

 $(S$ napshot Routing)  $13783$   $13884$   $139$  9  $15$ DN  $1419.1$  " "测验 1419.2 基础内容 1439.2.1 基群速率接口(Priamary Rate Interface) 1439.2.1.1 ISDN交换机 1449.2.1.2 T1 1449.2.1.3 E1 1449.2.1.3 H PRI 1489.2.1.5 PRI 1489.2.1.6 PRI 1509.2.2 PPP ISDN 1519.2.2.1 show ppp multilink 1519.2.2.2 show dialer 1529.2.2.3 debug ppp multilink 1529.2.2.4 debug dialer 1539.2.2.5 debug isdn q921 1549.2.2.6 Debugisdn q931 1549.3 1559.4 10  $10$ <sup>161102</sup> 163102.1 16110.1 "<br>16110.2 16310.2 16310.2 16410.2 16410.2 16410.2 16410.2 16410.2 16410.2 16410.2 2 16410.2 2 16410.2 2 16410.2 2 16410.2 2 16410.2 2 16410.2 2 16410.2 2 16410.2 2 16410.2 2 16410.2 2 16410.2  $"$  16110.2 16310.2.1 16310.2.2 16310.2.2 16410.2.2.1 16410.2.2.2 DOCSIS 16410.2.2.3 CM 16610.2.2.4 CM 16710.2.3 17010.2.3.1 17010.2.3.2 17110.2.4 17210.2.4.1 17210.2.4.2 IEEE 802.11 17310.2.4.3 17310.2.4.4 17410.3 17510.4 176 11 DSL 17911.1 " " 17911.2 18211.2.1 DSL 18211.2.1.1 DSL 18311.2.1.2 POTS 18411.2.1.3 ADSL 18411.2.2 DSL 18611.2.2.1 DSL(ADSL) 18611.2.2.2 DSL(SDSL) 18611.2.3 PPP over Ethernet(PPPoE) 18711.2.3.1 18811.2.3.2 PPP 18911.2.4 PPP over ATM 18911.2.5 Cisco 827 19011.2.6 DSL<br>1.2.7 19711.4 1 19311.2.7 19411.3 19711.4 197<br>  $12 \t 2051221.1$  20612.2.1.2  $12$   $20312.1$  "  $\alpha$  20412.2  $\alpha$  20512.2.1  $\alpha$  20512.2.1.1 20612.2.1.2  $20712.22$   $20712.2.21$  $20812.222$   $20912.23$   $21012.231$ 21112.2.3.2 21112.2.3.3 21112.2.3.3 21112.2.3.4  $21212.235$  21312.3 21612.4 217 13 22113.1 "  $221132$   $2231321$   $2231321$ 22313.2.1.2 FECN BECN 22413.2.1.3 22413.2.2 22513.3 22813.4 230 14<br>23514.1 "  $23514.1$  "  $\hskip-13cm \text{''} \hspace{1.5cm} \text{23514.2} \hspace{1.5cm} \text{23714.2.1}.$   $\hskip-13cm \text{23714.2.1.2}$ 23814.2.2 23814.2.2.1 23814.2.2.2 23914.3  $240144$   $240$   $15$   $24315.1$  "  $"$  24315.2 24515.2.1 24515.2.2 24715.2.2.1 24715.2.2.2 24715.2.2.3 24815.2.3 25015.2.3.1 Class-map 命令 25115.2.3.2 policy-map命令 25215.2.3.3 service-policy 命令 25315.2.3.4 CBWFQ 25415.2.4 25615.2.4.1 policy-map 25615.2.4.2 LLQ  $25615.25$   $25715.2.51$   $25815.2.5.2$   $25915.2.5.3$  TCP 25915.2.5.4 26015.2.5.5 26115.3 26115.4 263 16 NAT IP 26716.1 "  $\%$  26716.2  $\qquad$  27016.2.1 NAT 27016.2.2 NAT 27216.2.3 27216.2.4 27316.2.5 TCP 27416.2.6 NAT 27516.2.7 NAT 27616.2.7.1 NAT 27616.2.7.2 NAT 27716.2.7.3 NAT 27816.2.7.4 NAT交叠配置 27916.2.7.5 NAT TCP负载分布配置 28016.2.8 NAT转换的验证 28116.2.9 28316.3  $28516.4$   $28516.5$   $28616.51$ 16-1 287165.2 16-2 287165.3 16-3 28716.6 28816.6.1 16-1

 $\alpha$ , tushu007.com

### <<CCNP BCRAN >>

2881662 16-2 2891663 16-3 289 17 AAA<br>29317.1 \*  $29317.1$  "  $"$  29317.2 29617.2.1 AAA 20617.2.2 AAA 20717.2.3 AAA 20717.2.3.1 Authentication( ) 20717.2.3.2 authorization ( $\overline{Q}$ ) 29717.2.3.3 Accounting ( $\overline{Q}$ ) 29817.2.4 AAA  $29817.241$  TACACS  $29817.242$  RADIUS  $29917.25$ 20017.2.6 30017.2.7 Cisco (CS-ACS) 30017.2.8  $AAA$  30217.2.8.1 1  $AAA$  30217.2.8.2 2 3 30317.3 31017.4 310<br>315181 " 310  $315181$  "  $"$  31518.2 31818.2.1 VPN 31818.2.2 31918.2.2.1 31918.2.2.2 Hashing 32018.2.2.3 Diffie-Hellman Key 32118.2.3 IPSec 32218.2.3.1 (Authentication Header, AH) 32218.2.3.2 (ESP) 32218.2.3.3 32318.2.3.4 (Security Associations) 32418.2.3.5 32418.2.4 IKE IPSec 32518.2.4.1 IKE 32518.2.4.2 IPSec 32718.2.4.3 32718.2.4.4 SA (lifetime) 32718.2.4.5 crypto 32718.2.4.6 Crypto Maps 32818.2.5 32918.3 32918.3 32918.4 331 A " 了吗?"测验和"问答题"的答案 333

 $,$  tushu007.com

# <<CCNP BCRAN >>

本站所提供下载的PDF图书仅提供预览和简介,请支持正版图书。

更多资源请访问:http://www.tushu007.com